# Cas pratique n° 1

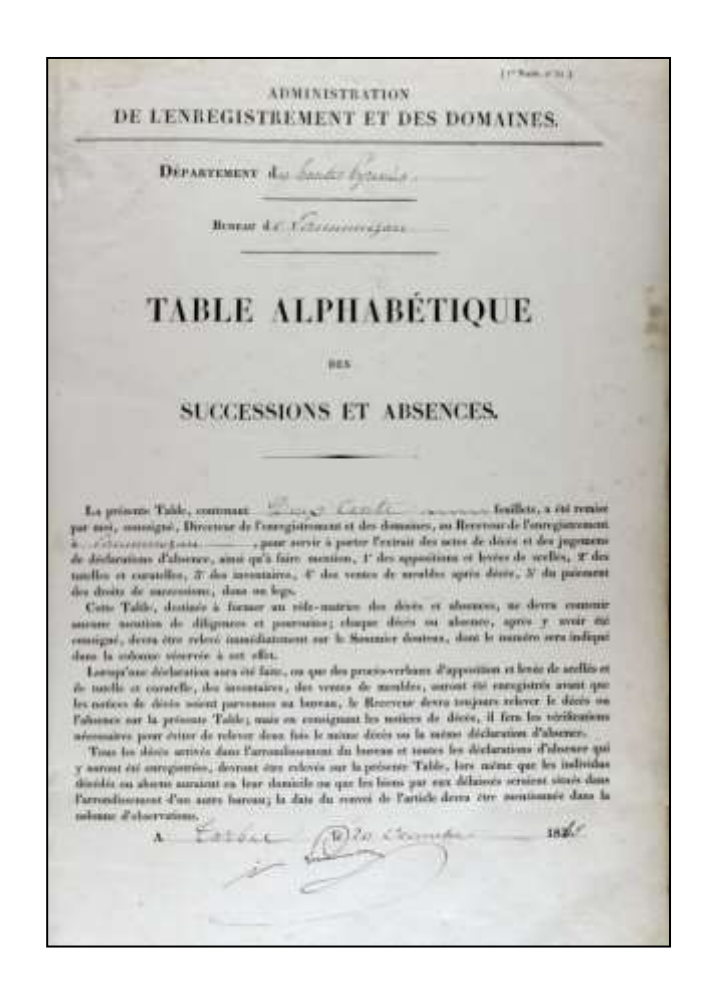

# L'Enregistrement

Archives départementales des Hautes-Pyrénées

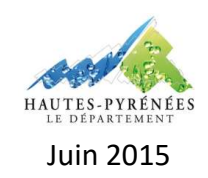

#### **L'ENREGISTREMENT**

### **CAS PRATIQUE N° 1 : RECHERCHER UNE SUCCESSION AUPRES DE L'ENREGISTREMENT**

#### **Contexte :**

Un chercheur souhaite avoir des informations sur la succession de Jean-Louis Saint-Martin décédé à Vielle-Adour le 23 novembre 1912 ainsi que sur celle de Gilbert Marie Lorgue né à Vic-en-Bigorre le 25 mars 1914 et décédé à Sarriac en décembre 1943.

#### **Objectif :**

Entreprendre une recherche relative à une succession à partir des documents établis par l'Enregistrement disponibles.

#### **Préalable :**

Avoir pris connaissance de la fiche pratique « L'Enregistrement » proposée par les Archives départementales des Hautes-Pyrénées.

## **Etapes de la recherche :**

Pour trouver des informations relatives à une succession, le chercheur doit consulter les registres de déclarations de mutations par décès. Pour les atteindre, il doit préalablement consulter les tables de successions et absences en connaissant le lieu et la date de décès de l'individu recherché ainsi que son lieu de domicile.

**Afin d'identifier le bureau de l'Enregistrement compétent, le chercheur dispose d'un tableau indiquant pour chaque commune du département, son bureau de rattachement. Celui-ci est consultable sur la page dédiée au [guide de recherche «](https://www.archivesenligne65.fr/article.php?laref=1413&titre=l-enregistrement) L'Enregistrement »**

#### **A. LA SUCCESSION DE JEAN-LOUIS SAINT-MARTIN**

#### **1. Identifier le bureau de l'Enregistrement**

En tenant compte de la localisation du lieu de décès de Jean-Louis Saint-Martin, le chercheur doit se porter sur les archives produites par le bureau de Tarbes (3 Q 18).

#### **2. Consulter la table des successions et absences en ligne**

Afin de connaître les modalités de recherches dans les tables de successions et absences consultables en ligne sur le site des Archives départementales, le chercheur consultera [la fiche](https://www.archivesenligne65.fr/_depot_arko_ad65/articles/2636/recherche-tsa-ligne_doc.pdf)  [dédiée.](https://www.archivesenligne65.fr/_depot_arko_ad65/articles/2636/recherche-tsa-ligne_doc.pdf)

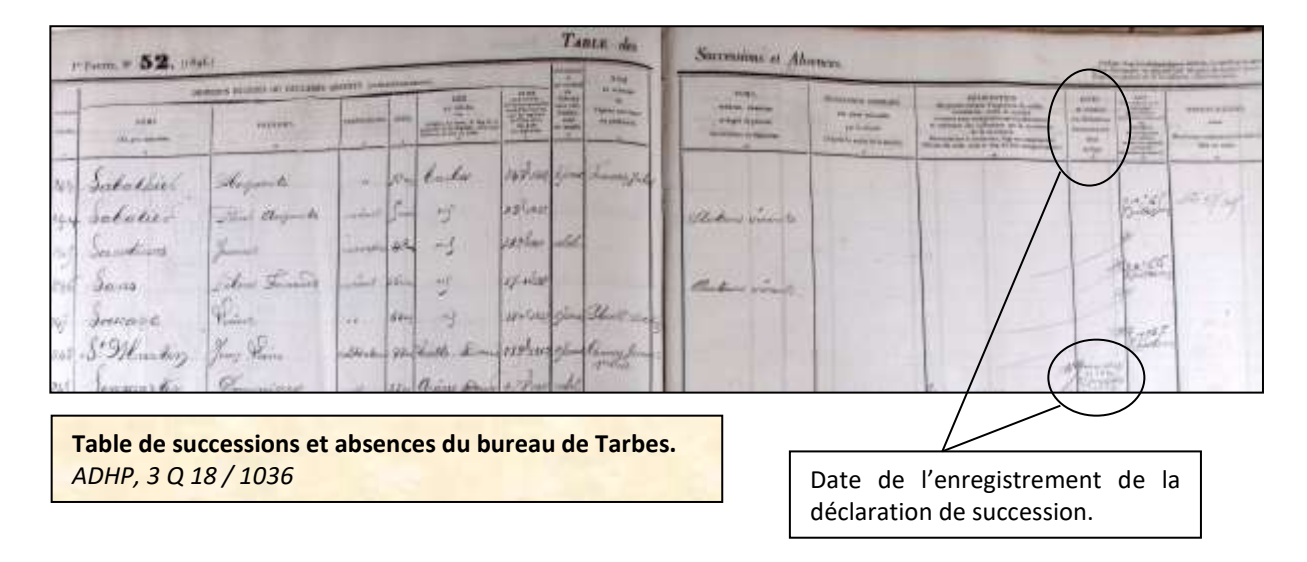

La table de successions et absences apporte de nombreuses informations sur la personne recherchée : sa profession, son âge au moment du décès, le nom de son épouse et de ses avantsdroits. Elle indique également la date à laquelle sa déclaration de succession a été établie par l'Enregistrement ce qui permet au chercheur d'accéder aux registres de déclarations de mutations par décès.

Dans le cas qui nous intéresse, la table de successions et absences indique que la déclaration de succession a été enregistrée en mai 1913 sous le numéro 220. Un complément a également été enregistré le 25 février 1914 sous le numéro 27.

#### **3. Consulter le registre des déclarations des mutations par décès en salle de lecture**

A l'instar des tables de successions et absences, les registres des mutations par décès sont classés par ordre chronologique. En consultant l'instrument de recherche du bureau de l'Enregistrement de Tarbes, le chercheur doit donc commander les cotes 3 Q 18 / 1682 pour la déclaration n° 220 de mai 1913 et 3 Q 18 / 1684 pour le complément n° 27 de février 1914.

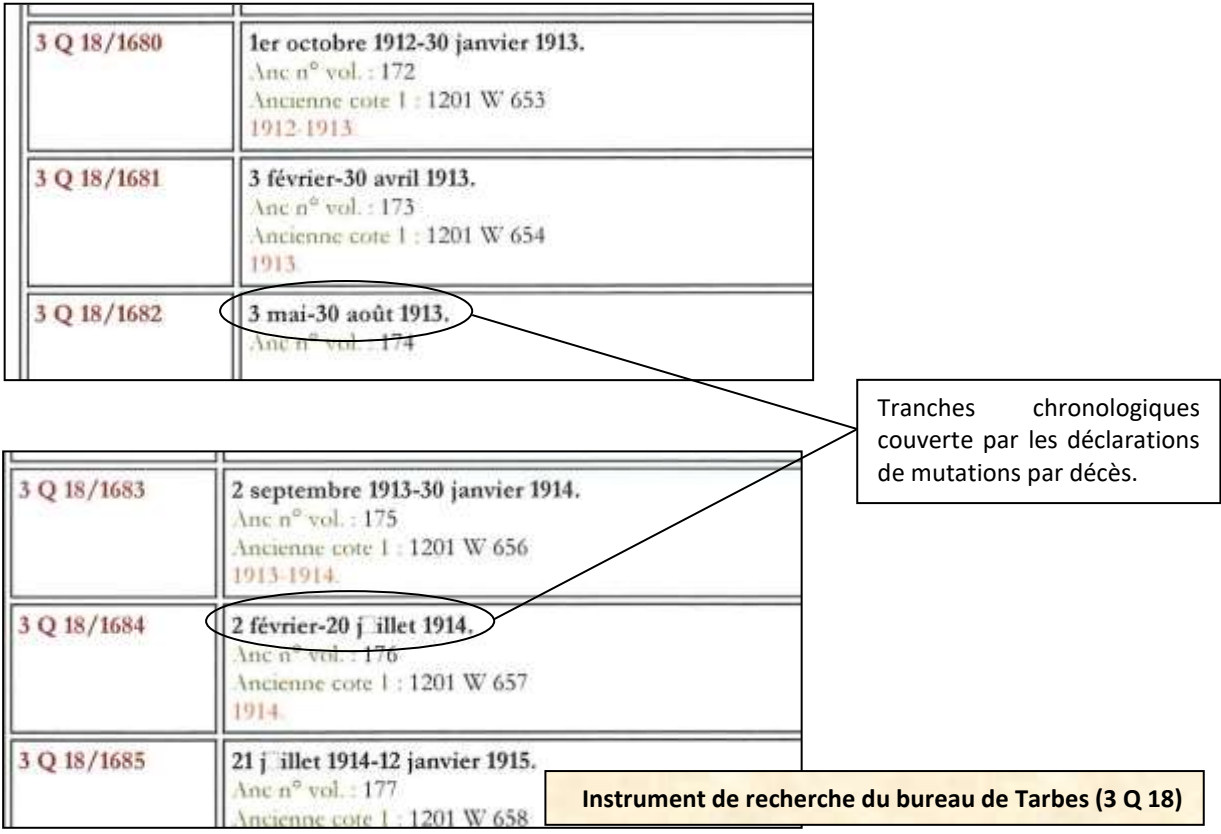

Le chercheur accède dans un premier temps à la déclaration de succession conservée sous la cote 3 Q 18 / 1682)…

ISTRATION DE L'ENREGISTREMENT, DES DOMAINES ET DU Date et numéro d'enregistrement de la déclaration et nom de la personne concernée par la **DRMULE DE DECLARATION DE MUTATION PAR DÉ** Cout: 5 centimes. (Loi du 25 février 1901, art. 22.) succession. Conssion in a Filladis Liney Pierce pometani sourcique Jolie Schneling Tar. MARGE RÉSERVER AU BECEVEER. Fill Cloud **LABATION** mar 913 - 220 agissant en qualité de succès fixe paradie Hantas, Niperior Monten CONTINUES LEO Longell ones on the plumons direct dictare que M. Silverties Jaco There, this nent la môme succession. 8 Junie 2221 p = 1 2 age de Main , de nationalité the day driver and 33 notice 283 at 2 exercing la profession de faceracidades an account on 12 33 Compre domicilis & hall ceching siglerinien a Caramanan ar est dévede à Vielle Adam 6 839 1912  $\label{eq:3.1} \begin{minipage}[t]{0.9\textwidth} \begin{minipage}[t]{0.9\textwidth} \begin{itemize} \color{blue}{\textbf{D}} & \color{blue}{\textbf{D}} & \color{blue}{\textbf{D}} & \color{blue}{\textbf{D}} & \color{blue}{\textbf{D}} & \color{blue}{\textbf{D}} & \color{blue}{\textbf{D}} & \color{blue}{\textbf{D}} & \color{blue}{\textbf{D}} & \color{blue}{\textbf{D}} & \color{blue}{\textbf{D}} & \color{blue}{\textbf{D}} & \color{blue}{\textbf{D}} & \color{blue}{\textbf{D}} & \color{blue}{$ La déclaration de mutation par décès indique les références du compte de Jean-Pierre Saint-**CHRISTER** Martin au répertoire général et Menter lose Torris of Monthly and Siled a Wills Chiling ainsi de prendre connaissance de 13 4 AM l'ensemble des actes enregistrés the my person mecetion with file come par l'Enregistrement au nom de wit I hay some the 68. ce dernier. Celui-ci est donc The Surfine of Wards 62 62 disponible dans le volume n° 12 Very during environg 68.38 sous le numéro 372. Elle permet également d'accéder 5. I that the distance I Seeler I James aux comptes du répertoire Africa Jaccockells Suiten Decree général de son épouse et de ses with to cularion of date de 5.2. 1908 our ayants-droits. attel to enthelection where the Valy share *Lorsqu'un chercheur souhaite*  I harley Cause find downty - thede face *connaître l'ensemble des actes*  men detire for sollie Litterter anderson *établis au nom d'un individu, il*  - The account of the time bean beaucourt to *est donc conseillé de consulter sa*  e- the greeners, him details untoning *TSA ou sa déclaration de mutation par décès.*The auted de enveriege , date de 27-dans 1890 coffeet dett thefit wolan . Church clotus of blues Rail's Sand Sweet's a leen fell Mais vo Caline of we Married, a the dressement

**Déclaration de mutation par décès de Jean-Pierre Saint-Martin.** *ADHP, 3 Q 18 / 1682*

…Puis il accède au complément (3 Q 18 / 1684).

N° 117. STRATION DE L'ENREGISTREMENT, DES DOMAINES ET DU TIMBRE. 13mm PROTE BEHAICEENENY IRMULE DE DÉCLARATION DE MUTATION PAR DÉCÈS.<br> $_{\rm Godit.~2~comlimen~1,2~(Loi~du~25~Hevrier~1991,~att.~22.)}$ **HENRAH** SUCCESSION de M. Saint-Marthy Man. Roud MARGE RESERVED AU RECEVEER. Le soussigue  $\approx$  2 Point 314-27 agissant on qualité de **Birling Service Hotel** doctors we are a chief Montey your time 8. mai 11 27 11 281 age do , de nationalité all has a lot you has **Enterprise** exerciat la profession de dumicilia a dumicilie à Timite Orden THE DO DON ON 83 UM 183-848 Complete { dis do safe : sale 4 12 seconde 1912  $\label{eq:1} \begin{minipage}[t]{0.9\textwidth} \begin{minipage}[t]{0.9\textwidth} \centering \begin{minipage}[t]{0.9\textwidth} \centering \begin{minipage}[t]{0.9\textwidth} \centering \end{minipage}[t]{0.9\textwidth} \centering \begin{minipage}[t]{0.9\textwidth} \centering \begin{minipage}[t]{0.9\textwidth} \centering \end{minipage}[t]{0.9\textwidth} \centering \begin{minipage}[t]{0.9\textwidth} \centering \end{minipage}[t]{0.9\textwidth} \centering \begin{minipage}[t]{0.9\textwidth} \centering \end{minipage}[$ **COMPTE**  $2207 + 19$ Supplement de droit der Le dicterative de l'arme 1918 par tite, de la  $32/$ Receiver Corps

**Déclaration de mutation par décès de Jean-Pierre Saint-Martin.** *ADHP, 3 Q 18 / 1684*

#### **B. LA SUCCESSION DE GILBERT MARIE LORGUE**

La procédure de recherche est identique à celle faite précédemment.

#### **1. Identifier le bureau de l'Enregistrement**

En tenant compte de la localisation du lieu de naissance et de décès de Gilbert Marie Lorgue, le chercheur doit se porter sur les archives produites par le bureau de Vic-en-Bigorre (3 Q 21).

#### **2. Consulter la table des successions et absences en ligne**

Afin de définir la cote de la table à consulter, il faut tenir compte, comme déjà indiqué, de la date de décès de la personne recherchée.

Dans le cadre du bureau de Vic-en-Bigorre, la table de successions et absences couvrant l'année 1943 porte la cote 3 Q 21 / 202.

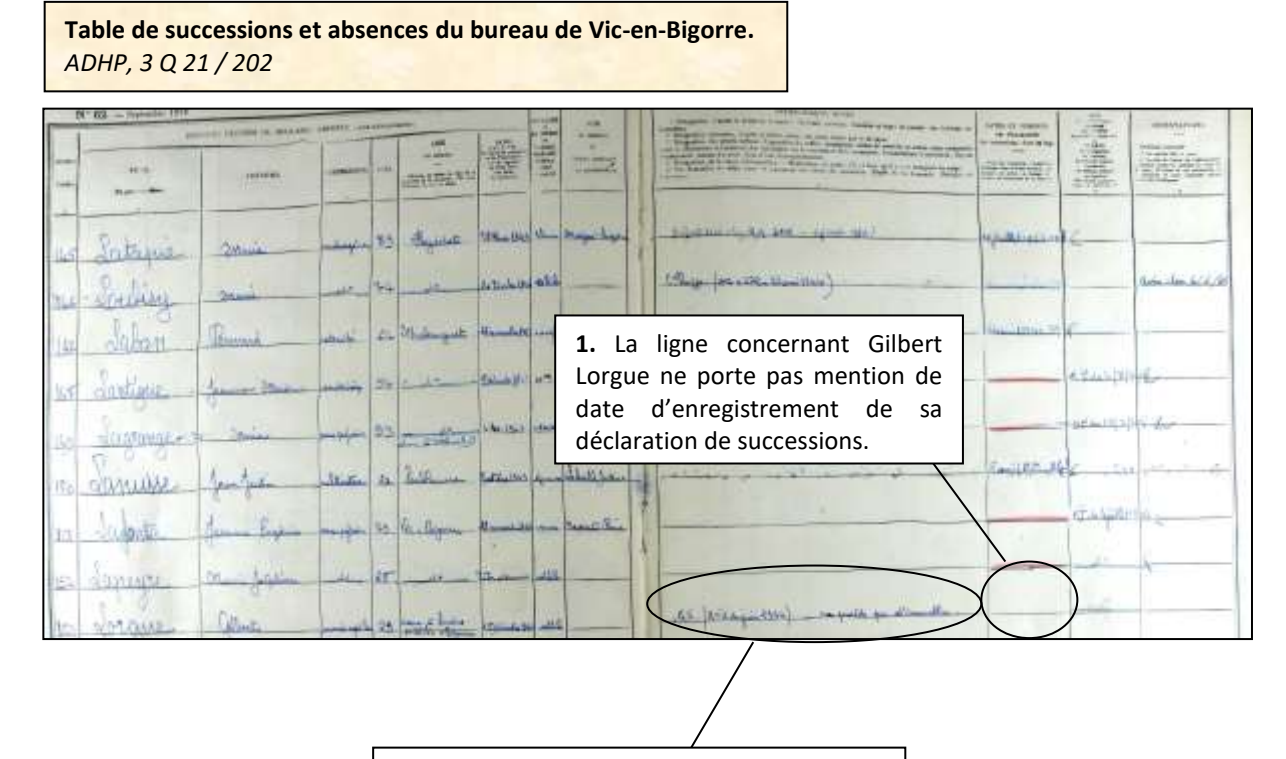

**2.** Si aucune déclaration de successions n'été établie au nom de Gilbert Lorgue, il est toutefois fait mention d'un renvoi qui peut éventuellement apporter des informations au chercheur. Celui-ci porte le numéro 2 et date du mois de juin 1944.

A l'instar des tables de successions et absences et des registres de déclarations de successions et d'absences, les renvois sont classés par ordre chronologique. Le chercheur doit donc consulter la cote 3 Q 21 / 454 pour consulter les renvois de l'année 1944.

Une fois la liasse en mains, il n'a plus qu'à se reporter au renvoi n° 2 du mois de juin. La recherche s'achève aux Archives départementales avec la consultation de ce document.

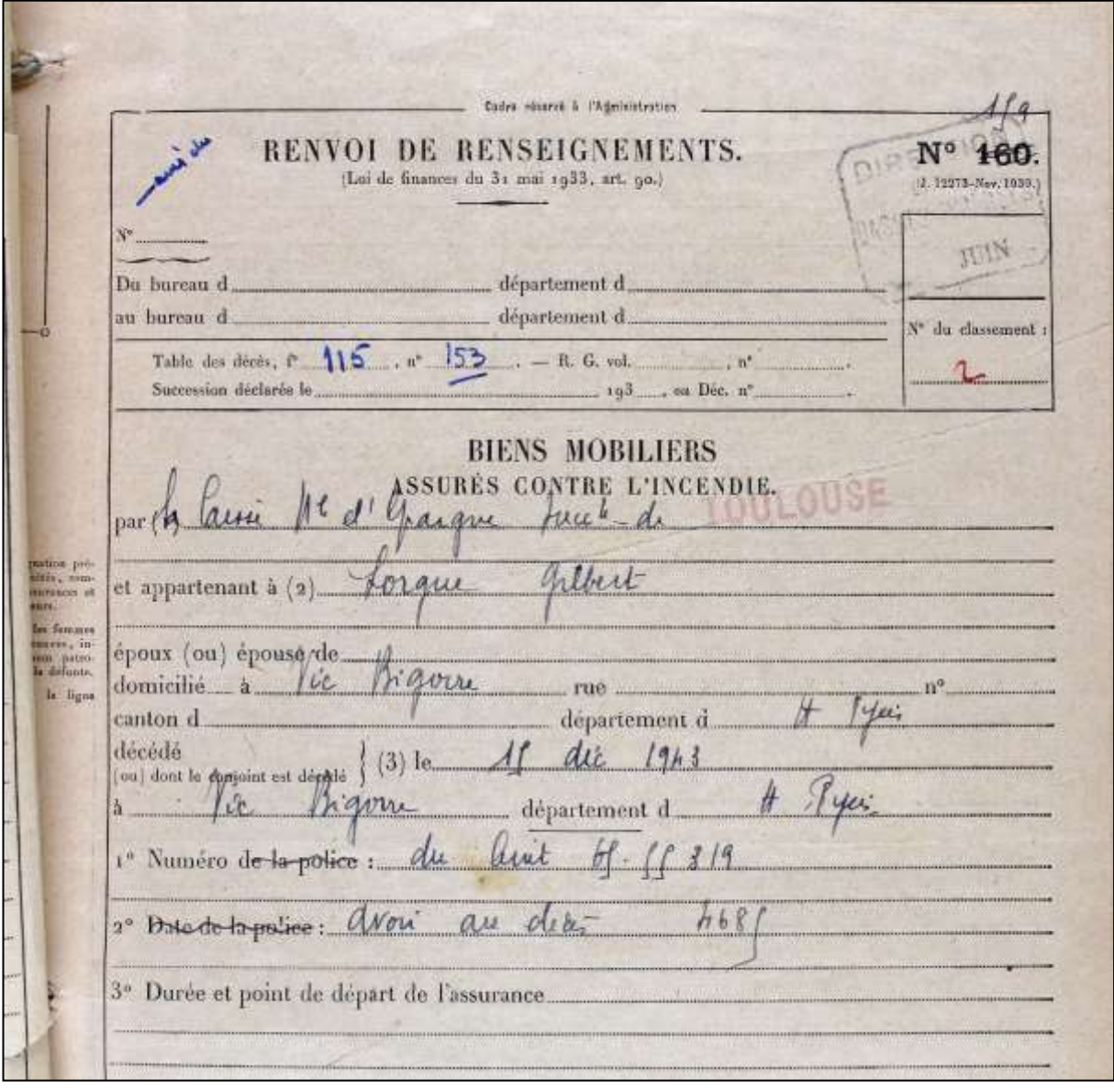

**Renvoi établi par le bureau de Vic-en-Bigorre.** *ADHP, 3 Q 21 / 454*

#### **ARCHIVES DEPARTEMENTALES DES HAUTES-PYRENEES**

Archives départementales des Hautes-Pyrénées 5, rue des Ursulines BP 1343 65013 Tarbes cedex Standard : 05.62.56.76.22 Courriel : [archives@ha-py.fr](mailto:archives@ha-py.fr) Site internet : [www.archivesenligne65.fr](http://www.archivesenligne65.fr/)

Ouvert du lundi au mercredi de 13h30 à 17h30 et du jeudi au vendredi de 9h00 à 17h30

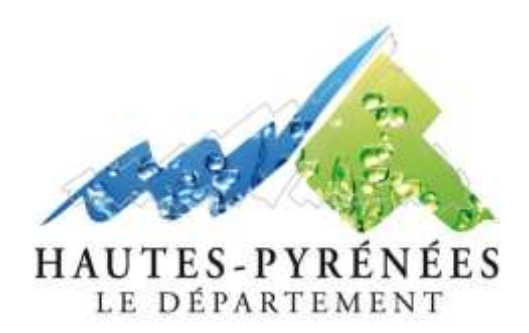

*Table de succession et absences du bureau de Lannemezan (1840-1853) ADHP, 3 Q 10 / 2*